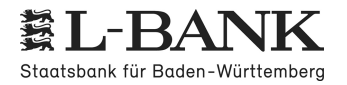

# **Hinweisblatt zur [Gewinnermittlung](http://localhost:11002/DocBase/BackLink?UseCase=SELECT&ID=20121026T083315.344-1948.79452.12792596.181) für das Elterngeld**

Für das Elterngeld wird als Einkommen aus Land- und [Forstwirtschaft,](http://localhost:11002/DocBase/BackLink?UseCase=SELECT&ID=20121026T083315.344-2098.8841906.491617.079) Gewerbebetrieb und selbstständiger Arbeit der **[steuerliche](http://localhost:11002/DocBase/BackLink?UseCase=SELECT&ID=20121026T083315.344-1491.6312175.8281152.696) Gewinn** zugrunde gelegt. Der Gewinn wird gemindert um pauschal ermittelte Steuern und [Sozialabgaben.](http://localhost:11002/DocBase/BackLink?UseCase=SELECT&ID=20121026T083315.344-816.32982135.4731625.682)

Der Abzug von Sozialabgaben erfolgt nur, sofern im [Bemessungszeitraum](http://localhost:11002/DocBase/BackLink?UseCase=SELECT&ID=20121026T083315.344-816.32982135.4731625.682) eine gesetzliche Versicherungspflicht in einem Zweig der Sozialversicherung (Renten-, Kranken- und [Arbeitslosenversicherung\)](http://localhost:11002/DocBase/BackLink?UseCase=SELECT&ID=20121026T083315.344-816.32982135.4731625.682) bestand. Hierzu zählen auch Pflichtversicherungen bei berufsständischen Versorgungswerken, der [landwirtschaftlichen](http://localhost:11002/DocBase/BackLink?UseCase=SELECT&ID=20121026T083315.344-816.32982135.4731625.682) Alters- oder Krankenkasse oder der [Künstlersozialkasse.](http://localhost:11002/DocBase/BackLink?UseCase=SELECT&ID=20121026T083315.344-816.32982135.4731625.682)

Bei der Ermittlung des Gewinns sind mindestens die Anforderungen des § 4 Absatz 3 [Einkommensteuergesetz](http://localhost:11002/DocBase/BackLink?UseCase=SELECT&ID=20121026T083315.344-1110.0661699.505985.6595) zu erfüllen. Daneben sind die §§ 4 bis 7k [Einkommensteuergesetz](http://localhost:11002/DocBase/BackLink?UseCase=SELECT&ID=20121026T083315.344-1110.0661699.505985.6595) und die §§ 13 bis 18 Einkommensteuergesetz zu beachten.

Die wichtigsten Grundsätze zum Ausfüllen der [Gewinnermittlungen](http://localhost:11002/DocBase/BackLink?UseCase=SELECT&ID=20121026T083315.344-2122.731507.33781500.785) sind unter Ziffer 1 zusammengefasst.

Wird der Gewinn der Unternehmung nach § 4 Absatz 1 [Einkommensteuergesetz](http://localhost:11002/DocBase/BackLink?UseCase=SELECT&ID=20121026T083315.344-2122.731507.33781500.785) beziehungsweise § 4 Absatz 1 in Verbindung mit § 5 [Einkommensteuergesetz](http://localhost:11002/DocBase/BackLink?UseCase=SELECT&ID=20121026T083315.344-2122.731507.33781500.785) durch Bilanzierung ermittelt, beachten Sie bitte zusätzlich Ziffer 2. Unter Ziffer 3 sind Hinweise für bestimmte [Tätigkeiten](http://localhost:11002/DocBase/BackLink?UseCase=SELECT&ID=20121026T083315.344-2122.731507.33781500.785) aufgeführt.

Der [maßgebliche](http://localhost:11002/DocBase/BackLink?UseCase=SELECT&ID=20121026T083315.344-1902.2381615.1852301.979) Zeitraum zur Bestimmung des Gewinns vor Geburt Ihres Kindes ist der **[Bemessungszeitraum.](http://localhost:11002/DocBase/BackLink?UseCase=SELECT&ID=20121026T083315.344-2415.491328.4551067.354)**

Für die Ermittlung des Einkommens sind die jeweiligen steuerlichen [Gewinnermittlungszeiträume](http://localhost:11002/DocBase/BackLink?UseCase=SELECT&ID=20121026T083315.344-917.3974867.34651612.934) maßgeblich, die dem letzten abgeschlossenen [Veranlagungszeitraum](http://localhost:11002/DocBase/BackLink?UseCase=SELECT&ID=20121026T083315.344-917.3974867.34651612.934) (in der Regel ist das das Kalenderjahr) vor dem Geburtsjahr des Kindes [zugrunde](http://localhost:11002/DocBase/BackLink?UseCase=SELECT&ID=20121026T083315.344-917.3974867.34651612.934) liegen.

Der Nachweis über die Höhe des steuerlichen Gewinns ist durch den [Einkommensteuerbescheid](http://localhost:11002/DocBase/BackLink?UseCase=SELECT&ID=20121026T083315.344-917.3974867.34651612.934) für das maßgebliche Kalenderjahr zu [erbringen.](http://localhost:11002/DocBase/BackLink?UseCase=SELECT&ID=20121026T083315.344-917.3974867.34651612.934)

Der Zeitraum, für den Sie Elterngeld [beantragen,](http://localhost:11002/DocBase/BackLink?UseCase=SELECT&ID=20121026T083315.344-1978.162215.98741966.522) ist der **[Bezugszeitraum](http://localhost:11002/DocBase/BackLink?UseCase=SELECT&ID=20121026T083315.344-1712.303843.03172287.9)**. Dieser [richtet](http://localhost:11002/DocBase/BackLink?UseCase=SELECT&ID=20121026T083315.344-1206.5061207.122311.035) sich nach den **[Lebensmonaten](http://localhost:11002/DocBase/BackLink?UseCase=SELECT&ID=20121026T083315.344-1631.7692487.8572417.987)** des Kindes. Für angenommene Kinder und Kinder in [Adoptionspflege](http://localhost:11002/DocBase/BackLink?UseCase=SELECT&ID=20121026T083315.344-1317.2322663.124550.3203) tritt an die Stelle des Geburtsdatums des Kindes der Tag der Aufnahme des Kindes in Ihren Haushalt. Elterngeld wird in diesem Fall statt für Lebensmonate für [Betreuungsmo](http://localhost:11002/DocBase/BackLink?UseCase=SELECT&ID=20121026T083315.344-1317.2322663.124550.3203)nate [gezahlt.](http://localhost:11002/DocBase/BackLink?UseCase=SELECT&ID=20121026T083315.344-1317.2322663.124550.3203)

Der Nachweis über die Höhe des steuerlichen Gewinns im Bezugszeitraum ist in der Regel durch eine [Gewinnermittlung](http://localhost:11002/DocBase/BackLink?UseCase=SELECT&ID=20121026T083315.344-1868.0171228.1021106.313) zu erbringen. Hierzu ist eine Aufstellung Ihrer [\(voraussichtlichen\)](http://localhost:11002/DocBase/BackLink?UseCase=SELECT&ID=20121026T083315.344-1868.0171228.1021106.313) Einkünfte aus selbstständiger Tätigkeit (selbstständiger Arbeit, Gewerbebetrieb, Land- und [Forstwirtschaft\),](http://localhost:11002/DocBase/BackLink?UseCase=SELECT&ID=20121026T083315.344-1868.0171228.1021106.313) getrennt nach Tätigkeitsart für den [Bezugszeitraum](http://localhost:11002/DocBase/BackLink?UseCase=SELECT&ID=20150529T141012.305-1990.5022615.865664.7887) erforderlich.

# **[1](http://localhost:11002/DocBase/BackLink?UseCase=SELECT&ID=20121026T083315.344-2216.141777.2211792.524) Gewinnermittlungen nach § 4 Absatz 3 [Einkommensteuergesetz](http://localhost:11002/DocBase/BackLink?UseCase=SELECT&ID=20121026T083315.344-1247.2481020.8141157.469)**

## **[1.1](http://localhost:11002/DocBase/BackLink?UseCase=SELECT&ID=20121026T083315.344-590.5687938.0951359.5341) [Unterscheidung](http://localhost:11002/DocBase/BackLink?UseCase=SELECT&ID=20121026T083315.344-1557.3532055.9022670.532) der Tätigkeiten entsprechend Ihrem Steuerbescheid**

Existieren im Rahmen einer [Einkunftsart](http://localhost:11002/DocBase/BackLink?UseCase=SELECT&ID=20121026T083315.344-1843.9141022.6431860.451) mehrere Tätigkeiten und werden diese auch gegenüber dem Finanzamt getrennt voneinander erklärt, benötigen wir zur Berechnung des Elterngeldes ebenfalls nach Tätigkeiten getrennte [Gewinnermittlungen.](http://localhost:11002/DocBase/BackLink?UseCase=SELECT&ID=20121026T083315.344-1843.9141022.6431860.451)

## **[1.2](http://localhost:11002/DocBase/BackLink?UseCase=SELECT&ID=20121026T083315.344-651.08871518.6641407.655) [Zuflussprinzip](http://localhost:11002/DocBase/BackLink?UseCase=SELECT&ID=20121026T083315.344-1857.3661063.3961004.334)**

Werden die Einkünfte im Rahmen der [Elterngeldberechnung](http://localhost:11002/DocBase/BackLink?UseCase=SELECT&ID=20121026T083315.344-1422.373887.71462076.52) durch eine Gewinnermittlung nachgewiesen, ist das sogenannte Zuflussprinzip nach § 11 Absatz 1 [Einkommensteuergesetz](http://localhost:11002/DocBase/BackLink?UseCase=SELECT&ID=20121026T083315.344-1422.373887.71462076.52) zu beachten. Demnach werden Einnahmen dem tatsächlichen Zeitpunkt zugeordnet, in dem sie zufließen. [Entsprechend](http://localhost:11002/DocBase/BackLink?UseCase=SELECT&ID=20121026T083315.344-1422.373887.71462076.52) verfahren Sie bitte mit den Ausgaben gemäß § 11 Absatz 2 [Einkommensteuergesetz.](http://localhost:11002/DocBase/BackLink?UseCase=SELECT&ID=20121026T083315.344-1422.373887.71462076.52)

In die Berechnung des Einkommens nach Geburt fließen alle [Anspruchsmonate](http://localhost:11002/DocBase/BackLink?UseCase=SELECT&ID=20121026T083315.344-1422.373887.71462076.52) ein, in denen eine Tätigkeit ausgeübt wird, Einnahmen zufließen oder Ausgaben getätigt werden. Maßgeblich ist der [Zahlungszeitpunkt](http://localhost:11002/DocBase/BackLink?UseCase=SELECT&ID=20121026T083315.344-1422.373887.71462076.52) (zum Beispiel der Tag der Gutschrift oder [Belastung](http://localhost:11002/DocBase/BackLink?UseCase=SELECT&ID=20121026T083315.344-1422.373887.71462076.52) auf dem Konto).

Folglich können Zuflüsse aus einer Tätigkeit vor Geburt zu einem Einkommen im [Bezugszeitraum](http://localhost:11002/DocBase/BackLink?UseCase=SELECT&ID=20121026T083315.344-1422.373887.71462076.52) führen, auch wenn Sie die Tätigkeit im [Bezugszeitraum](http://localhost:11002/DocBase/BackLink?UseCase=SELECT&ID=20121026T083315.344-1422.373887.71462076.52) nicht ausüben.

Da grundsätzlich die steuerliche Verbuchung maßgeblich ist, müssen Sie Jahresbeträge wie zum Beispiel [Abschreibungen](http://localhost:11002/DocBase/BackLink?UseCase=SELECT&ID=20121026T083315.344-1422.373887.71462076.52) für langlebige [Investitionsgüter](http://localhost:11002/DocBase/BackLink?UseCase=SELECT&ID=20121026T083315.344-1422.373887.71462076.52) zeitanteilig ansetzen (Ausnahme **[Bilanzierung](http://localhost:11002/DocBase/BackLink?UseCase=SELECT&ID=20121026T083315.344-1282.3612194.256435.2434)** siehe [Ziffer](http://localhost:11002/DocBase/BackLink?UseCase=SELECT&ID=20121026T083315.344-1409.552927.1111824.1552) 2).

## **[1.3](http://localhost:11002/DocBase/BackLink?UseCase=SELECT&ID=20121026T083315.344-2348.2541380.313946.9164) Taggenaue [Berechnung](http://localhost:11002/DocBase/BackLink?UseCase=SELECT&ID=20121026T083315.344-955.0762617.8331569.705)**

Bitte beachten Sie, dass die Einnahmen und [gegebenenfalls](http://localhost:11002/DocBase/BackLink?UseCase=SELECT&ID=20121026T083315.344-1661.711427.74331910.655) die Ausgaben **[taggenau](http://localhost:11002/DocBase/BackLink?UseCase=SELECT&ID=20121026T083315.344-1054.471027.2712388.682)** [errechnet](http://localhost:11002/DocBase/BackLink?UseCase=SELECT&ID=20121026T083315.344-1597.1922576.072806.635) werden müssen. Dies ist bei den Einkünften im [Bezugszeitraum,](http://localhost:11002/DocBase/BackLink?UseCase=SELECT&ID=20121026T083315.344-1597.1922576.072806.635) der sich am Geburtsdatum Ihres Kindes orientiert, relevant. Daher können wir be[triebswirtschaftliche](http://localhost:11002/DocBase/BackLink?UseCase=SELECT&ID=20121026T083315.344-1597.1922576.072806.635) Auswertungen als Grundlage zur Berechnung des Elterngeldes nur dann heranziehen, wenn sie genau den erforderlichen Zeitraum umfassen und die [Jahresabschlussbuchungen](http://localhost:11002/DocBase/BackLink?UseCase=SELECT&ID=20121026T083315.344-1597.1922576.072806.635) enthalten (siehe Ziffer 1.2).

## **[1.4](http://localhost:11002/DocBase/BackLink?UseCase=SELECT&ID=20121026T083315.344-2911.592996.4925907.8159) [Vollständige](http://localhost:11002/DocBase/BackLink?UseCase=SELECT&ID=20121026T083315.344-2150.273555.51622137.028) Angaben zu Einnahmen und Ausgaben**

Für [den](http://localhost:11002/DocBase/BackLink?UseCase=SELECT&ID=20121026T083315.344-1892.3661707.983771.9196) **[Bemessungszeitraum](http://localhost:11002/DocBase/BackLink?UseCase=SELECT&ID=20121026T083315.344-1357.8512225.7191886.867)** ist der steuerliche Gewinn, wie er aus dem [Einkommensteuerbescheid](http://localhost:11002/DocBase/BackLink?UseCase=SELECT&ID=20121026T083315.344-1990.2741798.631472.996) hervorgeht, maßgeblich. Auch Einkünfte aus Kleinunternehmen, für die die [Kleinunternehmerregelung](http://localhost:11002/DocBase/BackLink?UseCase=SELECT&ID=20121026T083315.344-1990.2741798.631472.996) gemäß § 19 Umsatzsteuergesetz gilt, sind [anzugeben.](http://localhost:11002/DocBase/BackLink?UseCase=SELECT&ID=20121026T083315.344-1990.2741798.631472.996)

Sofern Ihnen der [Einkommensteuerbescheid](http://localhost:11002/DocBase/BackLink?UseCase=SELECT&ID=20210802T122924.058-478.61371742.512907.3959) für das maßgebende Kalenderjahr noch nicht vorliegt, kann eine vorläufige Berechnung des Elterngeldes aufgrund des steuerlichen Gewinns des Vorjahres, des zuletzt ergangenen [Steuerbescheides](http://localhost:11002/DocBase/BackLink?UseCase=SELECT&ID=20210802T122924.058-478.61371742.512907.3959) oder vorläufig auch auf Basis einer [Gewinnermittlung](http://localhost:11002/DocBase/BackLink?UseCase=SELECT&ID=20210802T122924.058-478.61371742.512907.3959) erfolgen.

Für [den](http://localhost:11002/DocBase/BackLink?UseCase=SELECT&ID=20121026T083315.344-1358.322468.9541727.109) **[Bezugszeitraum](http://localhost:11002/DocBase/BackLink?UseCase=SELECT&ID=20121026T083315.344-912.5621840.18671015.712)** ist es unbedingt [erforderlich,](http://localhost:11002/DocBase/BackLink?UseCase=SELECT&ID=20121026T083315.344-537.58092213.6461611.467) dass Sie vollständige Angaben zu den Einnahmen machen.

Sofern der [Bezugszeitraum](http://localhost:11002/DocBase/BackLink?UseCase=SELECT&ID=20121026T083315.344-1510.942978.04251028.387) in der Zukunft liegt, erstellen Sie bitte eine entsprechende **[Prognose.](http://localhost:11002/DocBase/BackLink?UseCase=SELECT&ID=20160513T073212.750-1261.671626.6881895.002)** [Sollten](http://localhost:11002/DocBase/BackLink?UseCase=SELECT&ID=20121026T083315.344-1319.1862465.6262337.048) Sie zu den tatsächlichen Betriebsausgaben keine Angaben machen, wird zur Ermittlung des Gewinns eine [Betriebsausgabenpauschale](http://localhost:11002/DocBase/BackLink?UseCase=SELECT&ID=20121026T083315.344-1319.1862465.6262337.048) in Höhe von 25 Prozent der [Einnahmen](http://localhost:11002/DocBase/BackLink?UseCase=SELECT&ID=20121026T083315.344-1319.1862465.6262337.048) angesetzt.

# **[2](http://localhost:11002/DocBase/BackLink?UseCase=SELECT&ID=20121026T083315.344-580.41761335.751839.547) Bilanz - keine [Gewinnermittlungen](http://localhost:11002/DocBase/BackLink?UseCase=SELECT&ID=20121026T083315.344-965.95561118.8241206.307) erforderlich**

[Ermitteln](http://localhost:11002/DocBase/BackLink?UseCase=SELECT&ID=20121026T083315.344-1652.608979.60271581.491) Sie den Gewinn Ihrer Tätigkeit in Form einer **[Bilanz](http://localhost:11002/DocBase/BackLink?UseCase=SELECT&ID=20121026T083315.344-1428.9082429.4382298.223)** nach § 4 Absatz 1 [Einkommensteuergesetz](http://localhost:11002/DocBase/BackLink?UseCase=SELECT&ID=20121026T083315.344-1393.4091235.1911177.2) beziehungsweise § 4 Absatz 1 in Verbindung mit § 5 [Einkommensteuergesetz,](http://localhost:11002/DocBase/BackLink?UseCase=SELECT&ID=20121026T083315.344-1393.4091235.1911177.2) können Sie anstatt der Gewinnermittlungen entsprechende **Gewinn- und [Verlustrechnungen](http://localhost:11002/DocBase/BackLink?UseCase=SELECT&ID=20121026T083315.344-2448.9811538.3191632.158)** einreichen. Bitte achten Sie auch hier auf eine taggenaue Berechnung und [berücksichtigen](http://localhost:11002/DocBase/BackLink?UseCase=SELECT&ID=20121026T083315.344-1584.8592632.561822.3746) Sie zeitanteilig die [Abschlussbuchungen](http://localhost:11002/DocBase/BackLink?UseCase=SELECT&ID=20121026T083315.344-1584.8592632.561822.3746) (entsprechend Ziffer 1.1 und 1.3 - 1.4).

# **[3](http://localhost:11002/DocBase/BackLink?UseCase=SELECT&ID=20121026T083315.344-1251.929692.82661874.53) Spezielle [Sachverhalte](http://localhost:11002/DocBase/BackLink?UseCase=SELECT&ID=20121026T083315.344-1208.5611436.0641265.571)**

## **[3.1](http://localhost:11002/DocBase/BackLink?UseCase=SELECT&ID=20121026T083315.344-2028.8012116.3121570.667) Sie haben Einkünfte aus Land- und [Forstwirtschaft](http://localhost:11002/DocBase/BackLink?UseCase=SELECT&ID=20121026T083315.344-844.26631167.175933.4565)** [\(](http://localhost:11002/DocBase/BackLink?UseCase=SELECT&ID=20121026T083315.344-70.9611977.2022651.685)[nicht](http://localhost:11002/DocBase/BackLink?UseCase=SELECT&ID=20121026T083315.344-886.8195986.18841228.897) nach § 13a [Einkommensteuergesetz\)](http://localhost:11002/DocBase/BackLink?UseCase=SELECT&ID=20121026T083315.344-1048.777647.174508.09)

Alternativ zu den Gewinnermittlungen können Sie eine Bescheinigung der [landwirtschaftlichen](http://localhost:11002/DocBase/BackLink?UseCase=SELECT&ID=20121026T083315.344-667.69671339.5231837.863) Buchstelle über die Höhe Ihrer Einkünfte im relevanten Zeitraum [einreichen.](http://localhost:11002/DocBase/BackLink?UseCase=SELECT&ID=20121026T083315.344-667.69671339.5231837.863)

## **[3.2](http://localhost:11002/DocBase/BackLink?UseCase=SELECT&ID=20121026T083315.344-1021.343988.15551867.939) Sie haben Einkünfte aus Land- und Forstwirtschaft nach § 13a [Einkommensteuergesetz](http://localhost:11002/DocBase/BackLink?UseCase=SELECT&ID=20121026T083315.344-769.98821418.1051466.734)**

Sie ermitteln Ihren Gewinn aus Land- und Forstwirtschaft nach Durchschnittssätzen (§ 13a [Einkommensteuergesetz\).](http://localhost:11002/DocBase/BackLink?UseCase=SELECT&ID=20121026T083315.344-2418.0262599.0751233.157) In diesem Fall reichen Sie statt der [Gewinnermittlungen](http://localhost:11002/DocBase/BackLink?UseCase=SELECT&ID=20121026T083315.344-2418.0262599.0751233.157) die nachfolgenden Unterlagen ein.

## **[Bemessungszeitraum](http://localhost:11002/DocBase/BackLink?UseCase=SELECT&ID=20121026T083315.344-749.0187687.1432507.9496)**

Für den Fall, dass der [Einkommensteuerbescheid](http://localhost:11002/DocBase/BackLink?UseCase=SELECT&ID=20121026T083315.344-2062.4352895.5831873.161) für das Kalenderjahr vor der Geburt des Kindes noch nicht vorliegt, benötigen wir den zuletzt ergangenen [Einkommensteuerbescheid,](http://localhost:11002/DocBase/BackLink?UseCase=SELECT&ID=20121026T083315.344-2062.4352895.5831873.161) aus dem die aktuelle Höhe der Einkünfte nach § 13a Einkommensteuergesetz hervorgeht. Sollte ein solcher [Einkommensteuerbescheid](http://localhost:11002/DocBase/BackLink?UseCase=SELECT&ID=20121026T083315.344-2062.4352895.5831873.161) noch nicht vorliegen, ist für eine vorläufige Entscheidung eine Bescheinigung der [landwirtschaftlichen](http://localhost:11002/DocBase/BackLink?UseCase=SELECT&ID=20121026T083315.344-2062.4352895.5831873.161) Buchstelle über die Höhe Ihrer Einkünfte nach § 13a [Einkommensteuergesetz](http://localhost:11002/DocBase/BackLink?UseCase=SELECT&ID=20121026T083315.344-2062.4352895.5831873.161) im relevanten Zeitraum ausreichend.

## **[Bezugszeitraum](http://localhost:11002/DocBase/BackLink?UseCase=SELECT&ID=20121026T083315.344-1445.6392514.095466.8738)**

Ändert sich die Höhe der Einkünfte im [Bezugszeitraum](http://localhost:11002/DocBase/BackLink?UseCase=SELECT&ID=20121026T083315.344-1627.344888.70641491.697) nicht, bestätigen Sie uns dies bitte schriftlich. Bei Änderungen reichen Sie bitte eine Bestätigung der [landwirtschaftlichen](http://localhost:11002/DocBase/BackLink?UseCase=SELECT&ID=20121026T083315.344-1627.344888.70641491.697) Buchstelle über die Höhe Ihrer (voraussichtlichen) Einkünfte im [Bezugszeitraum](http://localhost:11002/DocBase/BackLink?UseCase=SELECT&ID=20121026T083315.344-1627.344888.70641491.697) ein.

## **[3.3](http://localhost:11002/DocBase/BackLink?UseCase=SELECT&ID=20121026T083315.344-1240.676741.69612165.674) Sie nutzen den Freibetrag (sogenannter [Übungsleiterfreibetrag\)](http://localhost:11002/DocBase/BackLink?UseCase=SELECT&ID=20121026T083315.344-2113.0142474.3321193.718) nach § 3 [Nr.](http://localhost:11002/DocBase/BackLink?UseCase=SELECT&ID=20121026T083315.344-2375.965886.05241805.7) 26 [Einkommensteuergesetz](http://localhost:11002/DocBase/BackLink?UseCase=SELECT&ID=20121026T083315.344-2542.251808.644443.2552)**

Eine [nebenberufliche](http://localhost:11002/DocBase/BackLink?UseCase=SELECT&ID=20121026T083315.344-869.49021204.0042053.249) Tätigkeit (z.B. als Übungsleiter in Sportvereinen, als Ausbilder, Erzieher, Betreuer zur Förderung von gemeinnützigen, mildtätigen oder kirchlichen Zwecken) ist nur dann bei der Ermittlung des [Elterngeldanspruchs](http://localhost:11002/DocBase/BackLink?UseCase=SELECT&ID=20121026T083315.344-869.49021204.0042053.249) zu berücksichtigen, wenn hieraus [steuerpflichtige](http://localhost:11002/DocBase/BackLink?UseCase=SELECT&ID=20121026T083315.344-869.49021204.0042053.249) Einnahmen erzielt werden, d.h. wenn die jährlichen Einnahmen über dem jeweiligen Freibetrag (bis 2020: 2.400 EUR/Jahr, ab 2021: 3.000 EUR/Jahr) liegen. In diesem Fall geben Sie Ihre [Einnahmen](http://localhost:11002/DocBase/BackLink?UseCase=SELECT&ID=20121026T083315.344-869.49021204.0042053.249) in der [Gewinnermittlung](http://localhost:11002/DocBase/BackLink?UseCase=SELECT&ID=20121026T083315.344-869.49021204.0042053.249) an und tragen Sie bei den Ausgaben den Freibetrag in Zeile 9 des Formulars ein. Wenn mehrere Kalenderjahre betroffen sind, ist für jedes [Kalenderjahr](http://localhost:11002/DocBase/BackLink?UseCase=SELECT&ID=20121026T083315.344-869.49021204.0042053.249) ein gesondertes Formular erforderlich.

## **[3.4](http://localhost:11002/DocBase/BackLink?UseCase=SELECT&ID=20121026T083315.344-1048.3261633.3492295.771) Sie sind als [Tagespflegeperson](http://localhost:11002/DocBase/BackLink?UseCase=SELECT&ID=20121026T083315.344-2354.5121049.9161492.878) tätig**

Zur [Ermittlung](http://localhost:11002/DocBase/BackLink?UseCase=SELECT&ID=20121026T083315.344-1189.8671041.738681.9691) der Einkünfte haben Sie als [Tagespflegeperson](http://localhost:11002/DocBase/BackLink?UseCase=SELECT&ID=20121026T083315.344-1704.546752.22311281.657) die Möglichkeit, Ihre [tatsächlichen](http://localhost:11002/DocBase/BackLink?UseCase=SELECT&ID=20121026T083315.344-1449.642089.1722494.13) Ausgaben oder eine [Betriebsausgabenpauschale](http://localhost:11002/DocBase/BackLink?UseCase=SELECT&ID=20121026T083315.344-1449.642089.1722494.13) gegenüber dem Finanzamt geltend zu machen. Für den Fall, dass Sie die Betriebsausgabenpauschale nach § 18 [Einkommensteuergesetz](http://localhost:11002/DocBase/BackLink?UseCase=SELECT&ID=20121026T083315.344-1449.642089.1722494.13) geltend machen, benötigen wir insbesondere für den Bezugszeitraum eine Aufstellung Ihrer Einnahmen und zusätzlich eine Aufstellung, wie sich die Höhe Ihres [Pauschbetrages](http://localhost:11002/DocBase/BackLink?UseCase=SELECT&ID=20121026T083315.344-1449.642089.1722494.13) errechnet (Betreuungszeit, Anzahl der [betreuten](http://localhost:11002/DocBase/BackLink?UseCase=SELECT&ID=20121026T083315.344-1449.642089.1722494.13) Personen etc.).

## **[3.5](http://localhost:11002/DocBase/BackLink?UseCase=SELECT&ID=20121026T083315.344-1738.6461179.4821710.237) Sie besitzen eine [Beteiligung](http://localhost:11002/DocBase/BackLink?UseCase=SELECT&ID=20121026T083315.344-938.3423444.27881801.174)**

Sie erzielen [Einkünfte](http://localhost:11002/DocBase/BackLink?UseCase=SELECT&ID=20121026T083315.344-966.41142006.47647.0303) aus einer **[Beteiligung](http://localhost:11002/DocBase/BackLink?UseCase=SELECT&ID=20121026T083315.344-2432.3342182.443574.7777)**. Erzielen Sie Einkommen aus einer Beteiligung, bei der nur eine [Gewinnermittlung](http://localhost:11002/DocBase/BackLink?UseCase=SELECT&ID=20121026T083315.344-378.00791557.0311217.795) für den gesamten Betrieb möglich ist, benötigen wir zusätzlich zu der Gewinnermittlung den [Gesellschaftsvertrag](http://localhost:11002/DocBase/BackLink?UseCase=SELECT&ID=20121026T083315.344-378.00791557.0311217.795) mit der [Gewinnverteilungsregelung.](http://localhost:11002/DocBase/BackLink?UseCase=SELECT&ID=20121026T083315.344-378.00791557.0311217.795) Sollte dies nicht möglich sein, können Sie alternativ eine Bescheinigung des Steuerberaters vorlegen, aus der die Art der Beteiligung, die Höhe des Anteils und der anteilige Gewinn oder Verlust für den [betreffenden](http://localhost:11002/DocBase/BackLink?UseCase=SELECT&ID=20121026T083315.344-378.00791557.0311217.795) Zeitraum hervorgeht. Bitte [kennzeichnen](http://localhost:11002/DocBase/BackLink?UseCase=SELECT&ID=20121026T083315.344-378.00791557.0311217.795) Sie, ob es sich um vorläufige oder endgültige Beträge handelt.

## **[3.6](http://localhost:11002/DocBase/BackLink?UseCase=SELECT&ID=20121026T083315.344-2438.5251301.8771723.174) Sie besitzen eine [Fotovoltaikanlage](http://localhost:11002/DocBase/BackLink?UseCase=SELECT&ID=20121026T083315.344-2387.68915.32352383.594)**

Sie [besitzen](http://localhost:11002/DocBase/BackLink?UseCase=SELECT&ID=20121026T083315.344-1757.665703.18872596.45) eine **[Fotovoltaikanlage](http://localhost:11002/DocBase/BackLink?UseCase=SELECT&ID=20121026T083315.344-2587.7111576.1931576.782)** [beziehungsweise](http://localhost:11002/DocBase/BackLink?UseCase=SELECT&ID=20121026T083315.344-2020.3181456.2311876.274) **Anteile an einer [Fotovoltaikanlage.](http://localhost:11002/DocBase/BackLink?UseCase=SELECT&ID=20121026T083315.344-2628.095637.40791407.5)** Erzielen Sie mit dieser [Fotovol](http://localhost:11002/DocBase/BackLink?UseCase=SELECT&ID=20121026T083315.344-2014.842069.531359.341)taikanlage [steuerliche](http://localhost:11002/DocBase/BackLink?UseCase=SELECT&ID=20121026T083315.344-2014.842069.531359.341) Einkünfte (Gewinn oder Verlust), tragen Sie diese bitte für den relevanten Zeitraum in die Gewinnermittlung ein. Weisen Sie nach, dass diese Einkünfte steuerlich nicht berücksichtigt werden (Antrag auf [Vereinfachung](http://localhost:11002/DocBase/BackLink?UseCase=SELECT&ID=20121026T083315.344-2014.842069.531359.341) oder Bescheid des Finanzamts), bleiben die Einkünfte auch für die Ermittlung Ihres [Elterngeldanspruchs](http://localhost:11002/DocBase/BackLink?UseCase=SELECT&ID=20121026T083315.344-2014.842069.531359.341) außer Betracht. Besitzen Sie eine Beteiligung an einer [Fotovoltaikanlage,](http://localhost:11002/DocBase/BackLink?UseCase=SELECT&ID=20121026T083315.344-2014.842069.531359.341) beachten Sie bitte den Hinweis unter Ziffer 3.5.

## **[3.7](http://localhost:11002/DocBase/BackLink?UseCase=SELECT&ID=20121026T083315.344-1296.4151249.21786.0342) Sie erzielen einen [Veräußerungserlös](http://localhost:11002/DocBase/BackLink?UseCase=SELECT&ID=20121026T083315.344-718.8556854.64061966.11)**

Sie haben Ihren [Gewerbebetrieb](http://localhost:11002/DocBase/BackLink?UseCase=SELECT&ID=20121026T083315.344-727.4086647.43821543.671) abgemeldet und die Tätigkeit nicht nur vorübergehend aufgegeben. Fällt der **[Veräuße](http://localhost:11002/DocBase/BackLink?UseCase=SELECT&ID=20121026T083315.344-1653.4641534.9171007.784)[rungserlös](http://localhost:11002/DocBase/BackLink?UseCase=SELECT&ID=20121026T083315.344-1653.4641534.9171007.784)** im Bezugszeitraum an, reichen Sie bitte neben der [Gewinnermittlung](http://localhost:11002/DocBase/BackLink?UseCase=SELECT&ID=20121026T083315.344-1621.741870.7352122.195) auch eine Aufgabebilanz ein.